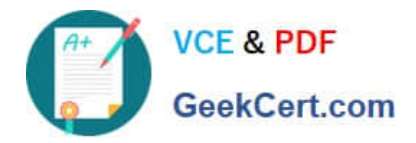

# **C\_BRIM\_1909Q&As**

SAP Certified Application Associate - SAP Billing and Revenue Innovation Management

## **Pass SAP C\_BRIM\_1909 Exam with 100% Guarantee**

Free Download Real Questions & Answers **PDF** and **VCE** file from:

**https://www.geekcert.com/c\_brim\_1909.html**

### 100% Passing Guarantee 100% Money Back Assurance

Following Questions and Answers are all new published by SAP Official Exam Center

**Colonization** Download After Purchase

- **@ 100% Money Back Guarantee**
- **63 365 Days Free Update**
- 800,000+ Satisfied Customers

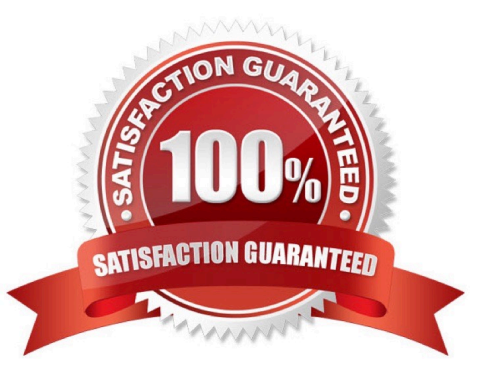

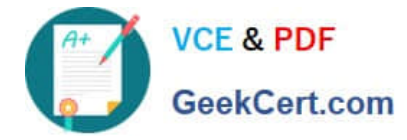

#### **QUESTION 1**

Which process triggers the creation of discount base items?

- A. Billing of a billable item
- B. Creation of an invoicing documents
- C. Rating of a consumption item
- D. Creation of a charged item
- E. None

#### **QUESTION 2**

Which fields of the contract account will influence activities of the open item lifecycle?

Note: There are 3 correct answers to this questions.

- A. Tolerance group
- B. Legal name
- C. Bank account number
- D. Clearing category
- E. Payment method

Correct Answer: ADE

#### **QUESTION 3**

From which document can a solution quotation be created as a call-off?

- A. Subscription Contract
- B. Master Agreement
- C. Service Contract
- D. Service Order
- Correct Answer: B

#### **QUESTION 4**

Correct Answer: A

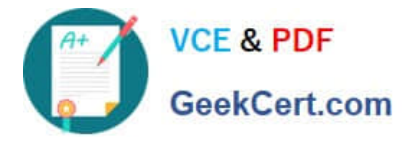

Which configuration steps must you perform to create a billable item class?

Note: There are 3 correct answers to this questions.

- A. Run interface components.
- B. Create test billable items.
- C. Select interface components.
- D. Generate interface for a billable item class.
- E. Activation configuration

Correct Answer: CDE

#### **QUESTION 5**

Which ID is created during the rating process that links the consumption items with their corresponding billable items?

- A. Consumption item ID
- B. Rating ID
- C. Source transaction ID
- D. Billable item ID
- Correct Answer: C

[Latest C\\_BRIM\\_1909](https://www.geekcert.com/c_brim_1909.html) **[Dumps](https://www.geekcert.com/c_brim_1909.html)** [C\\_BRIM\\_1909 Practice Test](https://www.geekcert.com/c_brim_1909.html) [C\\_BRIM\\_1909 Braindumps](https://www.geekcert.com/c_brim_1909.html)